AutoCAD Crack Download

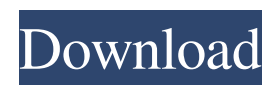

## **AutoCAD Crack + Product Key Full PC/Windows**

The creation of a project using the AutoCAD software and the creation of a set of models using the AutoCAD software are referred to as "CAD work". CAD work has become an important part of our daily life. However, CAD has two features: CAD work includes repetitive tasks such as drawing and measurement. CAD work involves a huge amount of paper consumption. The functionality of AutoCAD's CAD work is basically simple. We usually draw the model shape using the mouse. However, it's actually difficult to draw the model shape using a mouse on a small LCD. Furthermore, when we measure the model shape, we usually read the distance by clicking the measurement keys. However, we cannot read and change the measurement values on the screen simultaneously. In this article, we will explain how to reduce paper consumption and how to measure the model shape on the screen without using a mouse. We are using AutoCAD 2016 with Windows 10 as the operating system. Contents: Configuration Using a mouse Using the mouse less Using the keyboard Getting started 1. Configuration Open the app Select the app Set preference 1.1 Using the app You can switch the AutoCAD window to normal mode or full screen mode by selecting the Show icon in the menu bar. Click Show icon in the menu bar to display the menu bar. Click the Show Window option in the menu bar. Click Full Screen in the menu bar. Drag the window size to full screen. Click Close to exit full screen mode. Select the Show icon in the menu bar to display the menu bar. Click the Show Window option in the menu bar. Click the Show Hidden Elements option in the menu bar. Click AutoCAD under the Items listed in the menu bar. Click the Options button in the dialog box that appears. Click General Options in the Options dialog box. Click the First button in the General Options dialog box to select the first option. Click the Cancel button to cancel the changes. Click the Second button to select the second option. Click the Cancel button to cancel the changes. Click the Third button to select the third option. Click the Cancel button to cancel the changes. Click the Finish

## **AutoCAD [Updated-2022]**

In 2019, Autodesk introduced Blender as a possible competitor to AutoCAD. History Autodesk Software, Inc., formed in 1982, is the division of Autodesk, Inc. that produces AutoCAD. Autodesk, Inc. was founded by Douglas H. Norberg, former editor of Time magazine's "Idea" section, and Leo T. Mathews. The first version of AutoCAD, AutoCAD R10, was a product for the Apple II computer. References External links Official Web site Category:AutoCAD Category:Companies based in San Rafael, California Category:Companies based in San Rafael, California Category:Software companies based in California Category:Software companies established in 1982 Category:1982 establishments in California Category:Technology companies based in the San Francisco Bay Area Category:American companies established in 1982 Category:Software companies of the United StatesChemokines in chronic inflammation. Chronic inflammation is one of the major causes of premature aging and death worldwide. Recent studies have revealed that chemokines such as CCL2, CXCL12, and CXCL5 can play important roles in driving chronic inflammatory diseases such as rheumatoid arthritis and atherosclerosis. Chemokines are a class of cytokines that mediate chemotaxis in response to a variety of stimuli. They act as mediators between cells of the immune system in response to inflammatory or infectious stimuli, and are key to leukocyte trafficking and activation, as well as angiogenesis. In addition to their key role in inflammation, some chemokines have also been reported to have direct effects on endothelial cells, cardiomyocytes, and adipocytes. Understanding the role of chemokines in the pathogenesis of chronic inflammation is important for the development of new therapeutic approaches. This review will focus on recent advances in chemokine biology in relation to chronic inflammation.Trifolium europium Trifolium europium is a species of clover known by the common name European clover. It is native to Europe, where it occurs in much of the continent except for Russia, the Urals, and the Crimean Peninsula. It is found in the Mediterranean region and parts of Asia as well, and it can be found in a variety of habitats, including semi-deserts, shrub lands, grasslands, and cultivated land. a1d647c40b

### **AutoCAD Download PC/Windows (Latest)**

Using a crack for the project database - Create a new database in the Autodesk Autocad project - Name the database '' - Create the database in your project folder: \database.bin - Add the following lines in the database: - Create a new section for storing the project project - Create an entry in the project section for the database - Create a path for the data file - \database.bin\database.bin.dat - Fill the entry with the following information: - Name - Path - Language - Compression - Autocad version

#### **What's New In?**

Reorder objects to arrange them visually. (video: 2:37 min.) Reorder commands to support the new Reorder panel. (video: 2:37 min.) Use the new Block command to stack and embed geometrical shapes. (video: 1:50 min.) Use the new Object Selection command to quickly select objects from a list. (video: 1:40 min.) Use the new Editing tools to edit content in drawings. (video: 2:37 min.) Revise past and present drawings to maintain your legacy designs. (video: 2:32 min.) Use the new Import and Export panel to choose where to store your CAD data. (video: 2:03 min.) Use the new Project panel to organize large designs. (video: 2:02 min.) Use the new Presentation tools to make your designs even easier to understand. (video: 2:35 min.) Work with drawings that link to Microsoft Office documents. (video: 2:42 min.) Visualize the overall status of your design with a live, graphical timeline. (video: 2:33 min.) Preview edits before saving. (video: 1:44 min.) New Features in Drafting and Annotation Revise the legacy or vector-based drafting and annotation features to help you make better designs. (video: 1:17 min.) Revise the tools to make all revisions. (video: 1:17 min.) Use the new points command to place points on a path. (video: 1:49 min.) Use the new direct editing tools to change line types and create splines. (video: 1:48 min.) Use the new drawing dimensioning to add accurate dimension text. (video: 2:00 min.) Create and edit text and symbols. (video: 1:38 min.) Update your existing drawings to support new 3D tools. (video: 1:47 min.) Convert and edit AI files. (video: 1:24 min.) Use the new annotation features to get ideas about your designs. (video: 1:45 min.) Use the new design tools to manipulate more complex drawings. (video: 1:35 min.) New Features in Construction Documentation

# **System Requirements:**

System Requirements: Requires a computer with 64-bit Windows 7, Windows 8, Windows 10, or a 64-bit version of Ubuntu or Linux Mint. Minimum system requirements For Windows: Processor: Intel Core 2 Duo or faster Memory: 2 GB RAM Graphics: NVIDIA GeForce 9400M or AMD Radeon HD 4850 Display: 1080p or higher For Linux/Ubuntu: Graphics: NVIDIA GeForce 9400